## **Flowing Wells School District Login Directions for Student Accounts**

All applications will use the following username and password combination:

- 1. Username: firstname.lastname ( example: john.smith ) For long names, the username will be shortened to 20 characters including the period. For example, the username for Jonathan Christopherson would be jonathan.christopher .
- 2. Password: FW followed by your student ID followed by ! ( example: FW12345! )

To access applications outside of the district, go to the Flowing Wells district website (www.flowingwellsschools.org). Go to the Quick Links / Students menu.

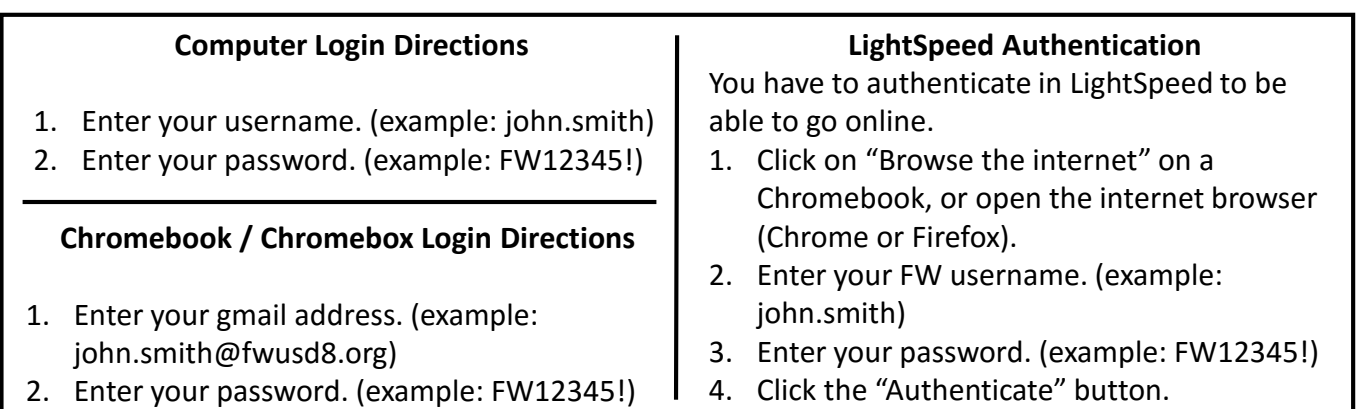

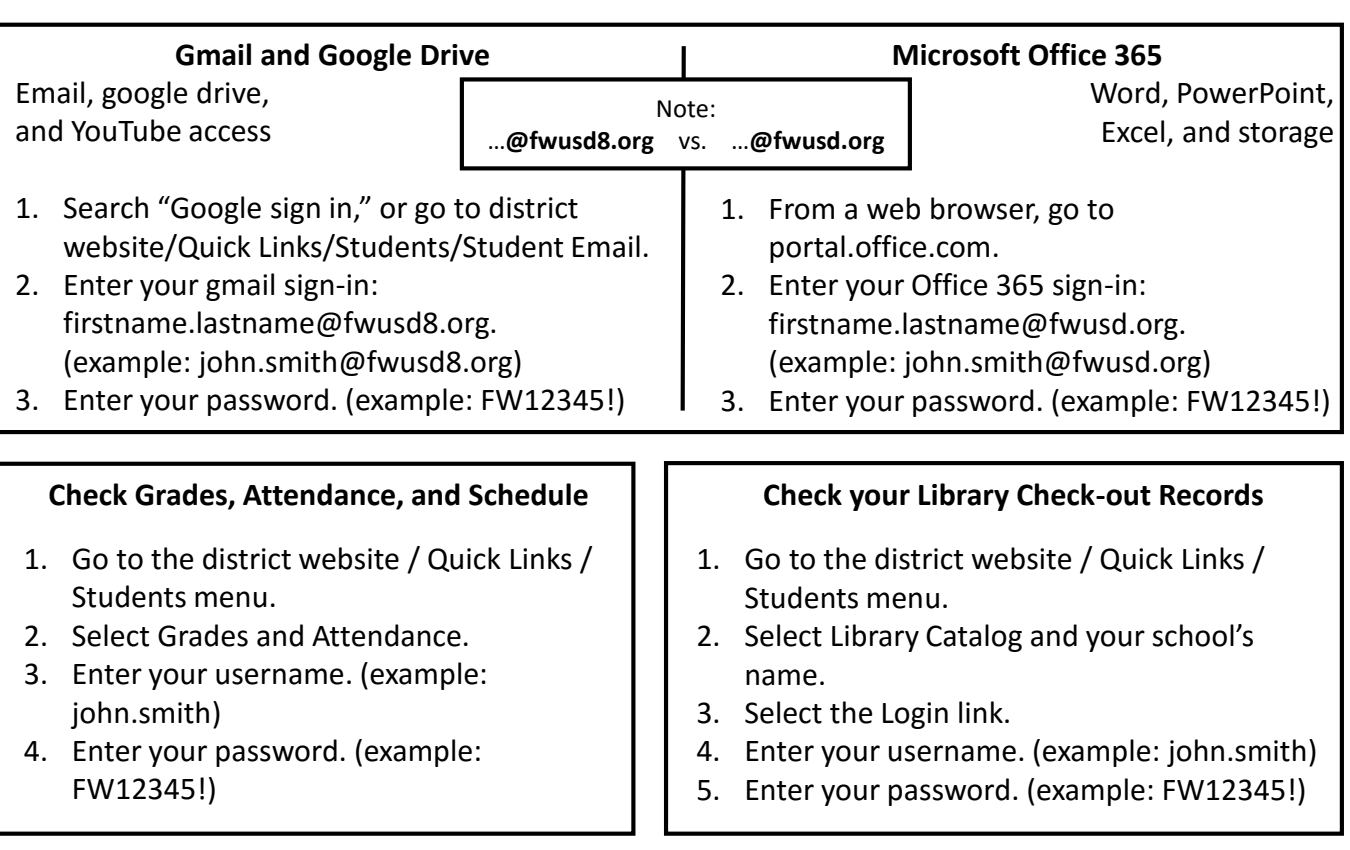

For assistance, please call 696-8803 or see the following person at your school:

- FWJH: Mr. Henley, Computer Technician
- FWHS: Ms. Wingate, Librarian, or Mr. Heppler, Computer Technician
- SPHS: Mr. Nilson, Teacher